## Ausdruck Corona-Fragebogen

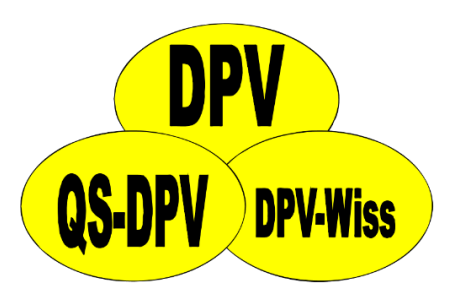

• Ausdruck über "Briefe / Ausgaben -> Formulare"

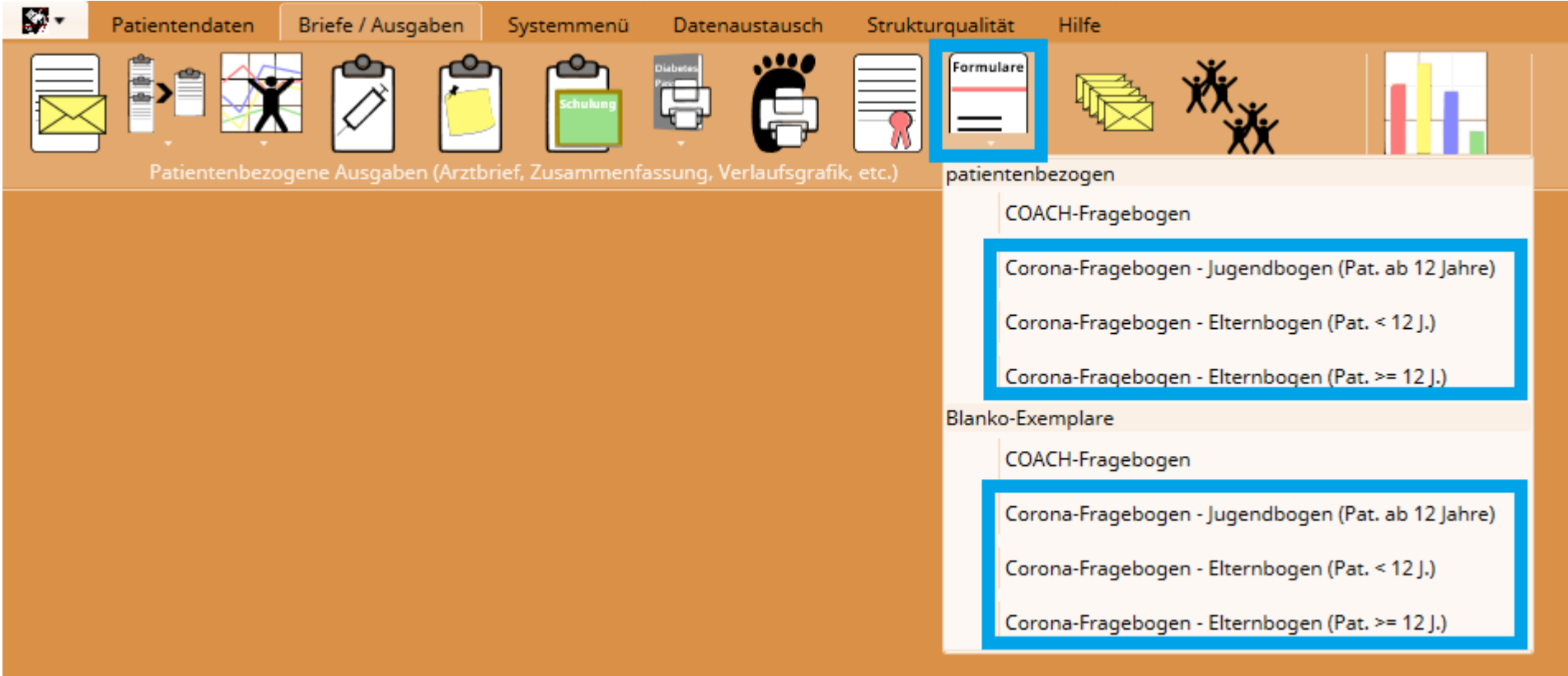

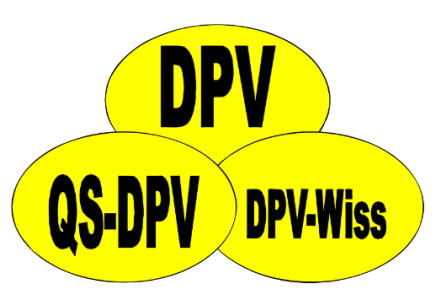

## Druckvorschau Corona-Fragebogen

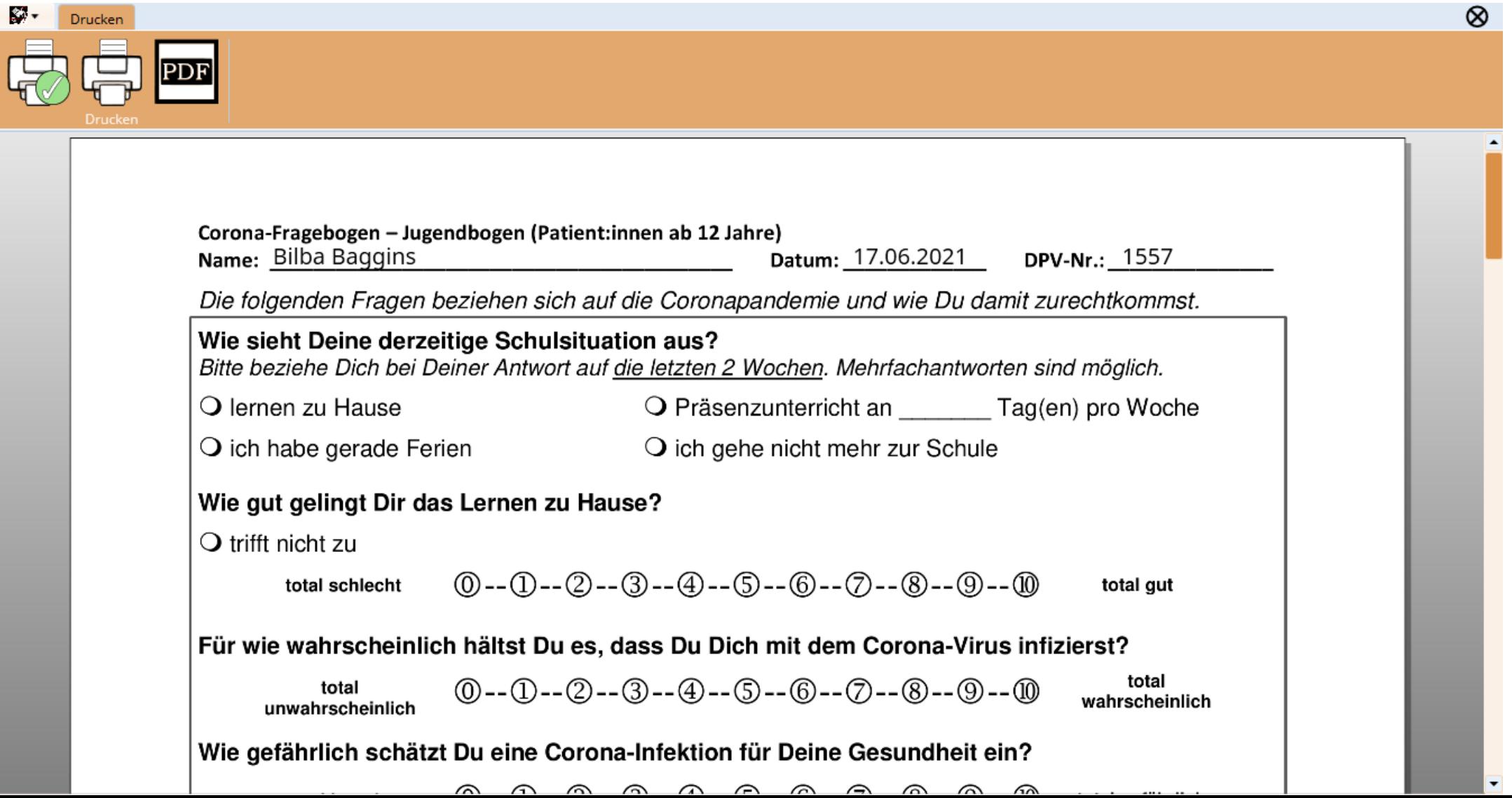

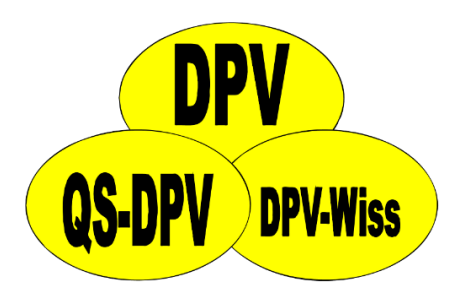

## Eingabeformular Corona-Fragebogen

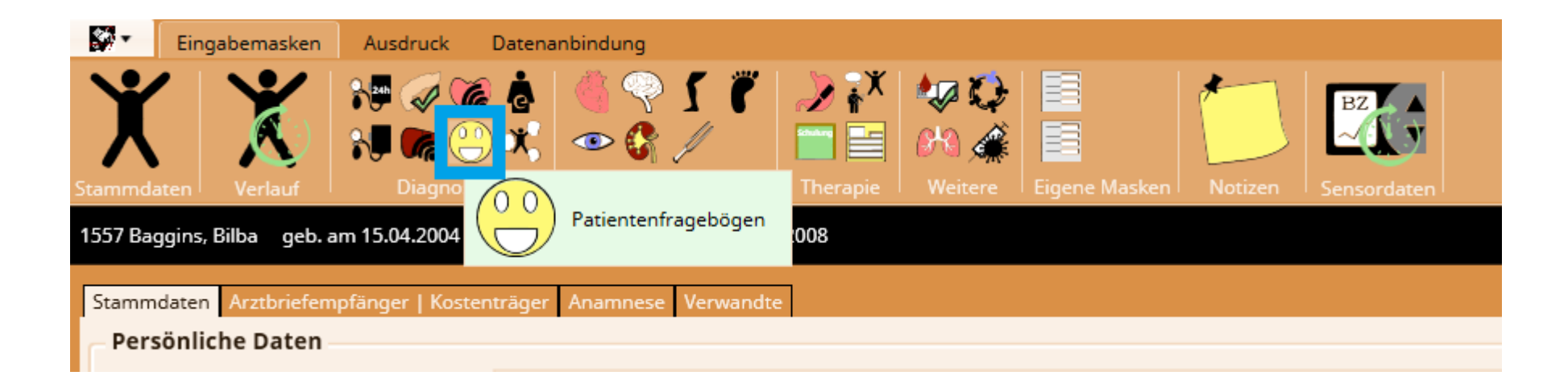

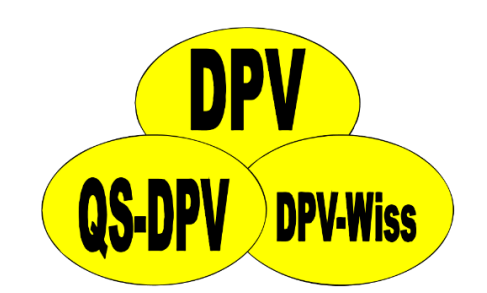

## Eingabe Corona-Fragebogen-Items

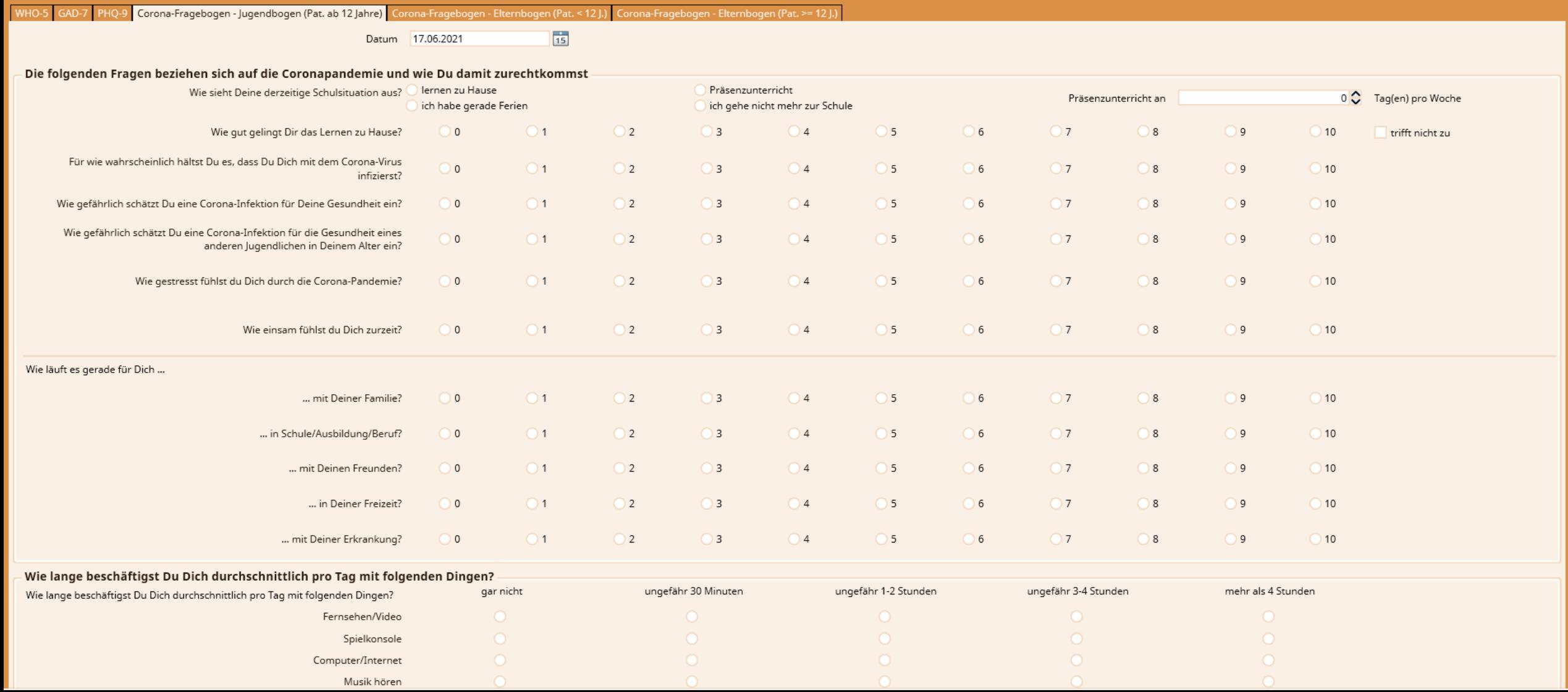